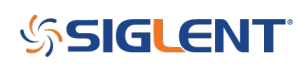

## **Format for programmatically building an Arbitrary Waveform for SDGs**

**February 26, 2018**

The SDGs require UTF8 formatting for the words used to build an arbitrary waveform.

The code may report "UnicodeDecodeError: 'ascii' codec can't decode byte 0x80 in position 77: ordinal not in range(128)"

This indicates that the arbitrary waveform data is coded as "ascii" which is not the expected data format "utf8".

Here is the proper syntax for conversion using Python:

#!/usr/bin/env python2.7 # -\*- coding: utf-8 -\* import visa import time import binascii

import sys reload(sys) sys.setdefaultencoding('utf8')

#USB resource of Device #device resource = "USB0::0xF4EC::0x1101::#15::INSTR" device\_resource = 'USB0::0xF4ED::0xEE3A::SDG2XBA3150062::INSTR' #Little endian, 16-bit 2's complement #wave\_points =  $[0x0010, 0x0020, 0x0030, 0x0040, 0x0050, 0x0060, 0x0070, 0xff7f]$ wave\_points = [0x0000, 0x0020, 0x0040, 0x0060, 0x0080, 0x00A0, 0x00C0, 0x00E0] #wave\_points =  $[]$ 

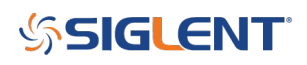

## **North American Headquarters**

SIGLENT Technologies NA 6557 Cochran Rd Solon, Ohio 44139 Tel: 440-398-5800 Toll Free:877-515-5551 Fax: 440-399-1211 [info@siglent.com](mailto:info@siglent.com) [www.siglentamerica.com/](https://www.siglentamerica.com/)

## **European Sales Offices**

SIGLENT TECHNOLOGIES GERMANY GmbH Staetzlinger Str. 70 86165 Augsburg, Germany Tel: +49(0)-821-666 0 111 0 Fax: +49(0)-821-666 0 111 22 [info-eu@siglent.com](mailto:info-eu@siglent.com) [www.siglenteu.com](http://www.siglenteu.com)

## **Asian Headquarters**

SIGLENT TECHNOLOGIES CO., LTD. Blog No.4 & No.5, Antongda Industrial Zone, 3rd Liuxian Road, Bao'an District, Shenzhen, 518101, China. Tel:+ 86 755 3661 5186 Fax:+ 86 755 3359 1582 [sales@siglent.com](mailto:sales@siglent.com) [www.siglent.com/ens](http://www.siglent.com/ens)